## **DOO** MIDCO

## CableCARD Self-Install Guide

You are about to show the world what a technical wizard you are by installing your new CableCARD. Truth is, it's easy – but no one needs to know that!

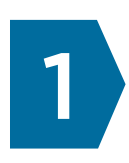

Set up your retail equipment (TiVo®, TV or PC TV) by following the manufacturer's instructions. *For installation help and more information, please visit the retail equipment manufacturer's website.* 1

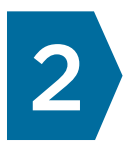

Once the manufacturer's instructions direct you to install the CableCARD, write down the serial number from the back of the CableCARD you received.

## **Serial Number or SN:**

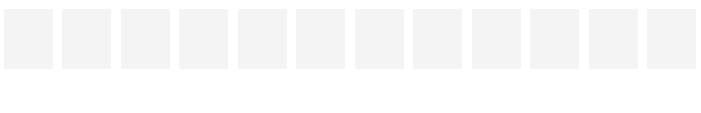

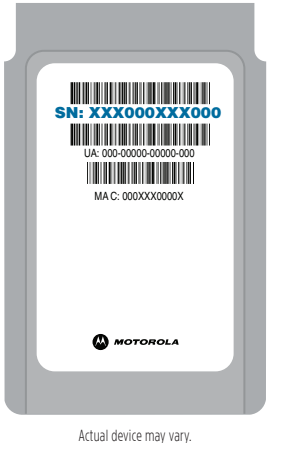

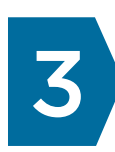

Turn off your retail equipment and insert the CableCARD from Midco into the CableCARD slot on the back of your retail equipment.

*For TiVo® DVR Series 3 owners: If you have two CableCARDs to install, complete the installation of Card 1 before installing Card 2. This includes calling Midco to complete the install of Card 1 before beginning the install of Card 2. The first CableCARD installed MUST be installed in the slot marked #1.* 

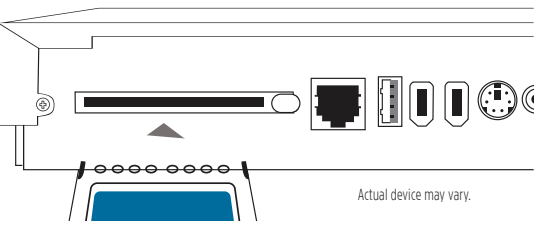

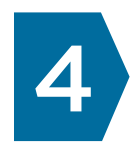

After the CableCARD is inserted into the retail equipment, turn on the equipment.

*A software update may begin after the CableCARD has been installed. Software updates typically take* 4 *up to 30 minutes.* 

Visit Midco.com/TechTips for DIY videos, activation and FAQ.

## **DOO** MIDCO

5

Wait for the activation window to appear, and then display several series of numbers. Write the numbers below.

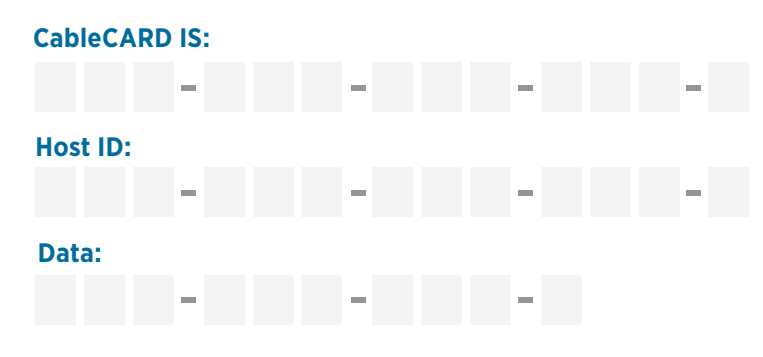

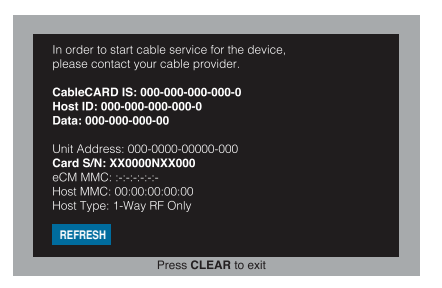

 If the above activation window does not display after five minutes, call Midco at 1.800.888.1300.

After you've completed the previous steps, contact Midco at 1.800.888.1300 so we can help you complete CableCARD activation. Please be ready to provide your CableCARD's serial number (from step 2), the ID numbers (from step 5), and your device's make and model number.

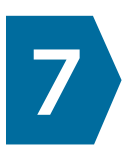

If your retail equipment requires a second CableCARD, complete steps 2-6 with the second CableCARD at this time.

*If you are unable to connect your CableCARD(s) using these steps, call us at 1.800.888.1300. Additional charges may apply if a Midco technician completes your installation at home.*